## **Prüfungsausschuss**

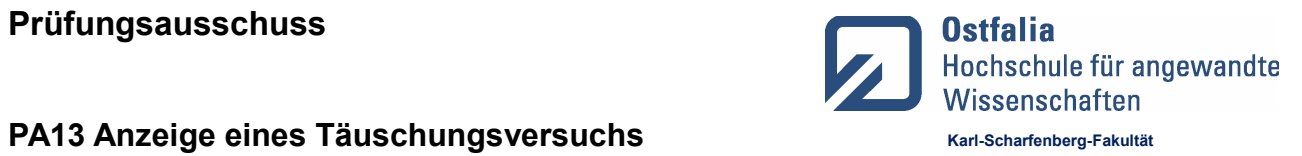

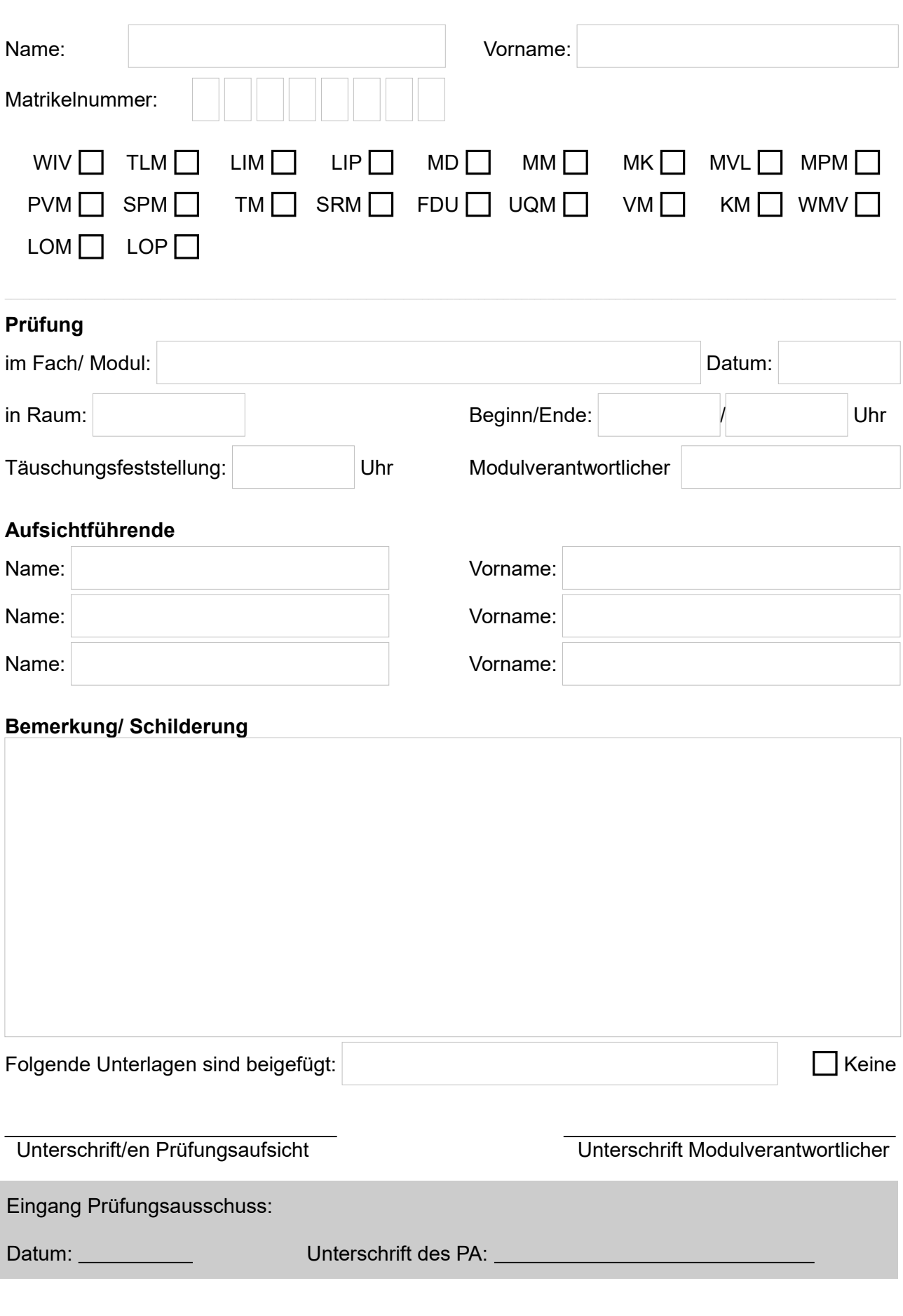